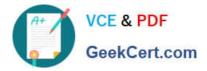

# SPLK-2001 Q&As

Splunk Certified Developer

# Pass Splunk SPLK-2001 Exam with 100% Guarantee

Free Download Real Questions & Answers **PDF** and **VCE** file from:

https://www.geekcert.com/splk-2001.html

100% Passing Guarantee 100% Money Back Assurance

Following Questions and Answers are all new published by Splunk Official Exam Center

Instant Download After Purchase

- 100% Money Back Guarantee
- 🔅 365 Days Free Update
- 800,000+ Satisfied Customers

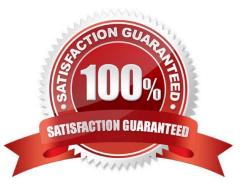

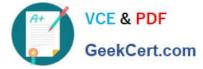

# **QUESTION 1**

When using the Splunk Web Framework to create a global search, which is the correct post-process

syntax for the base search shown below?

var searchmain = new SearchManager{{

id: "base-search",

search: "index= internal | head 10 | fields "\*",

preview: true,

cache: true

}};

A. var mypostproc1 = new PostProcessManager {{ id: "post1", managerid: "base-search", search: "| stats count by sourcetype" }};

B. var mypostproc1 = new PostProcessManager{{ id: "post1", managerid: "base", search: "| stats count by sourcetype" }};

C. var mypostproc1 = new PostProcess{{ id: "post1", managerid: "base-search", search: "| search stats count by sourcetype" }};

D. You cannot create global searches in the Splunk Web Framework.

Correct Answer: A

# **QUESTION 2**

After updating a dashboard in myApp, a Splunk admin moves myApp to a different Splunk instance. After logging in to the new instance, the dashboard is not seen. What could have happened? (Select all that apply.)

- A. The dashboard\\'s permissions were set to private.
- B. User role permissions are different on the new instance.
- C. The admin deleted the myApp/local directory before packaging.
- D. Changes were placed in: \$SPLUNK\_HOME/etc/apps/search/default/data/ui/nav

Correct Answer: AB

Reference: https://docs.splunk.com/Documentation/Splunk/8.1.2/Viz/DashboardPermissions

# **QUESTION 3**

Given the following two files defining app navigation, which navigation options will be displayed to the end

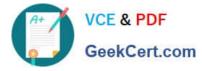

user? (Select all that apply.)

\$SPLUNK\_HOME/etc/apps/app\_name/default/data/ui/nav/default.xml

- A. Search
- B. Reports
- C. Datasets
- D. Dashboards
- Correct Answer: BC

## **QUESTION 4**

For a KV store, a lookup stanza in the transforms.conf file must contain which of the following? (Select all that apply.)

- A. collection
- B. fields\_list
- C. external\_type
- D. internal\_type
- Correct Answer: AB

Reference: https://docs.splunk.com/Documentation/Splunk/8.1.2/Knowledge/ConfigureKVstorelookups

# **QUESTION 5**

Which of the following is an example of a valid syntax for specifying an absolute time range modifier in a search?

- A. earliest=01/01/2019:00:00:00
- B. earliest=01/01/2019T00:00:00
- C. earliest=2019-01-01 00:00:00
- D. earliest=2019-01-01T00:00:00

# Correct Answer: A

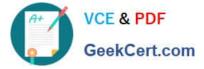

Reference: https://docs.splunk.com/Documentation/Splunk/8.1.2/Search/Specifytimemodifiersinyoursearch

SPLK-2001 Practice Test

SPLK-2001 Exam Questions SPLK-2001 Braindumps